## PBT-05FH Alternative IDs: PNET-109FH

## Clinical annotation:

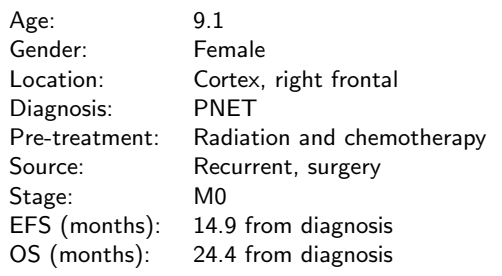

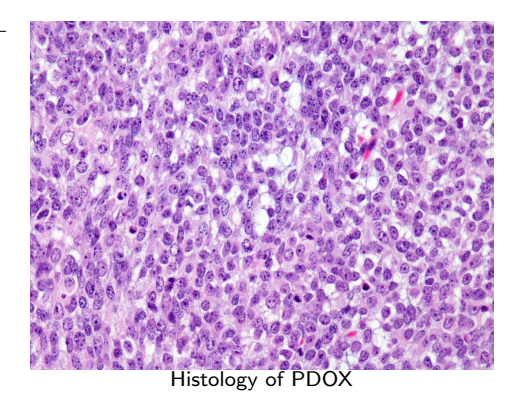

Pathology of human tumor: At original diagnosis: high grade neoplastic population of cells. These have small, moderately pleomorphic round to oval and often angulated dark blue nuclei with small blue nucleoli. The cells have a small amount of pink cytoplasm. There is a background of pink neuropil, and in areas the nuclei palisade in a striped pattern along the pink neuropil. There are individual apoptotic cells as well as field necrosis, and mitoses are plentiful. The neoplastic cells infiltrate adjacent brain tissue. At recurrence: predominant features of a glioblastoma multiforme with pseudo-palisading necrosis, vascular proliferation and immunoreactivity for GFAP supporting glial/astrocytic differentiation.

## Model information:

Days to  $P0/P1/P2$ :<br>PI:

Mouse strain: [NOD scid gamma \(NSG\)](https://www.jax.org/strain/005557) Site of transplantation: Cortex Protocol: [Olson lab PDOX protocol](http://www.btrl.org/wp-content/uploads/2015/01/PDX-Surgery.pdf)<br>Days to P0/P1/P2: 41/42/37 James M. Olson Contact: [Request model at www.btrl.org](http://www.btrl.org/product/pnet-109fh/)

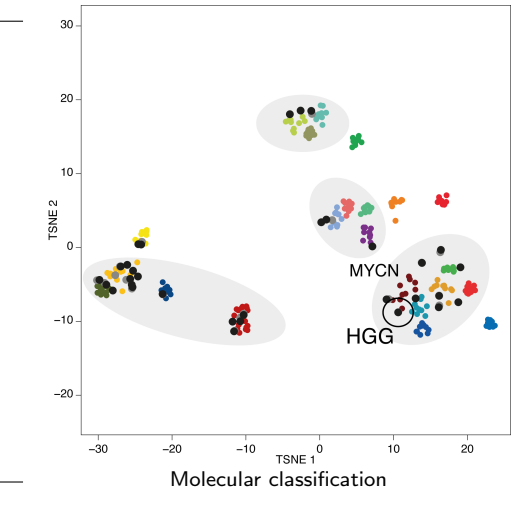

## Molecular information:

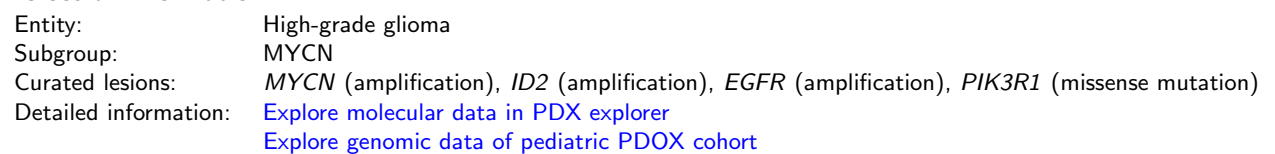

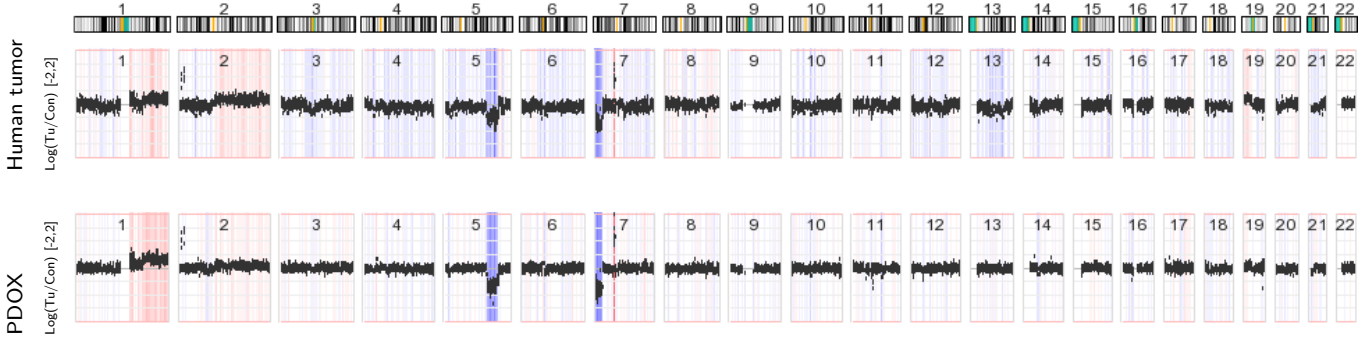

Copy-number ratio (tumor vs. pseudo-control)